# **IGNITE740** QUICK START GUIDE

152.120 V1.0

## $\left\langle \begin{array}{c} \Xi(\Delta) \end{array} \right\rangle$  $\vert$ o $\vert$ ADE EAZ

**ZbeamZPro** 

#### **CONTROL MENU**

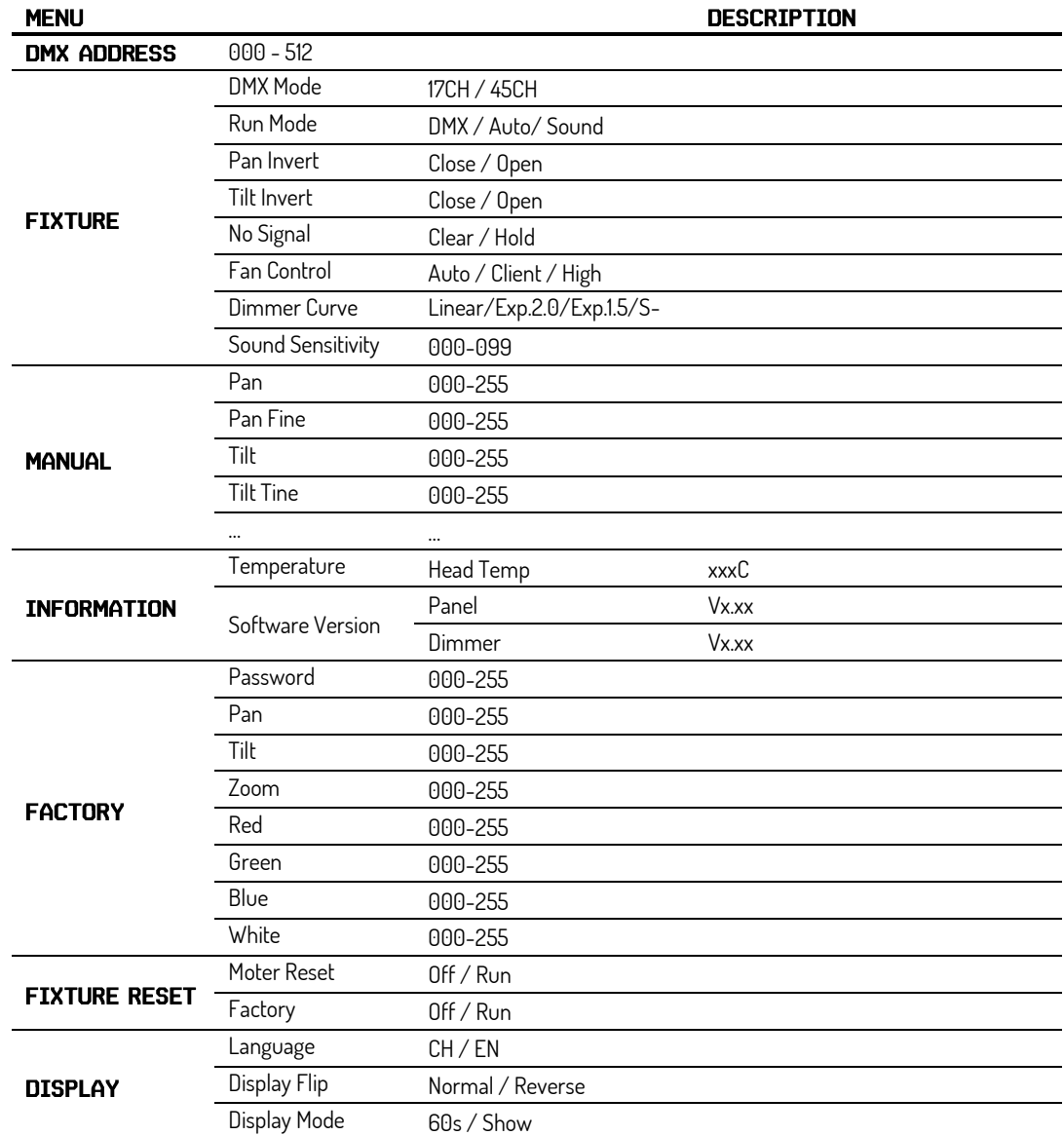

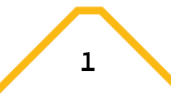

#### DMX CHANNELS

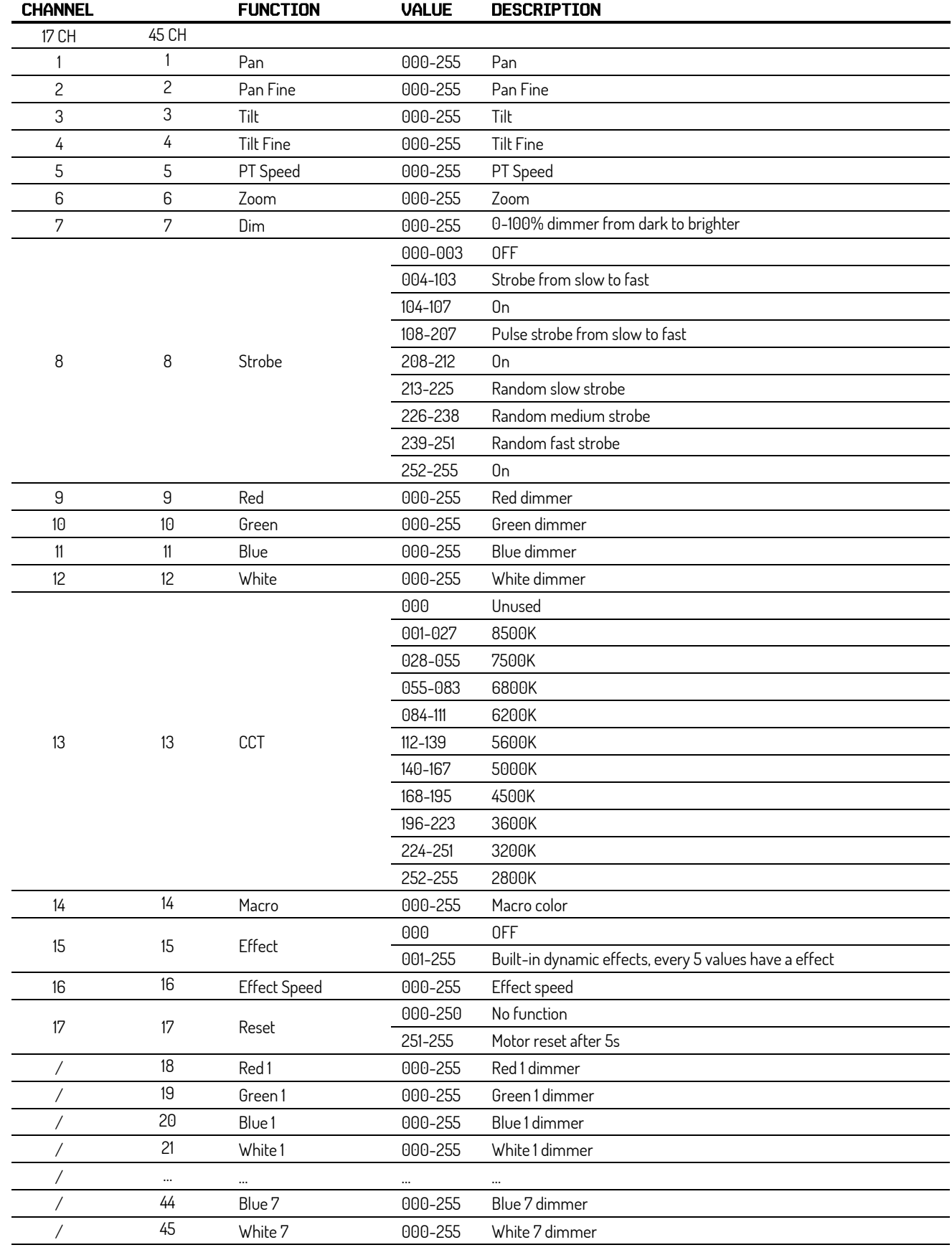

### BEAMZ YOUR FUTURE YOUR SKILLS YOUR PLATFORM UR PART

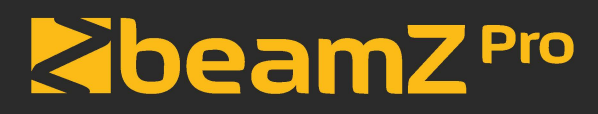

offers a wide range of high performance lighting equipment and related accessories for the rental, entertainment and architectural lighting markets. BeamZ Pro stands for performance, innovation and value pricing!

### **BEAMZLIGHTING.COM**